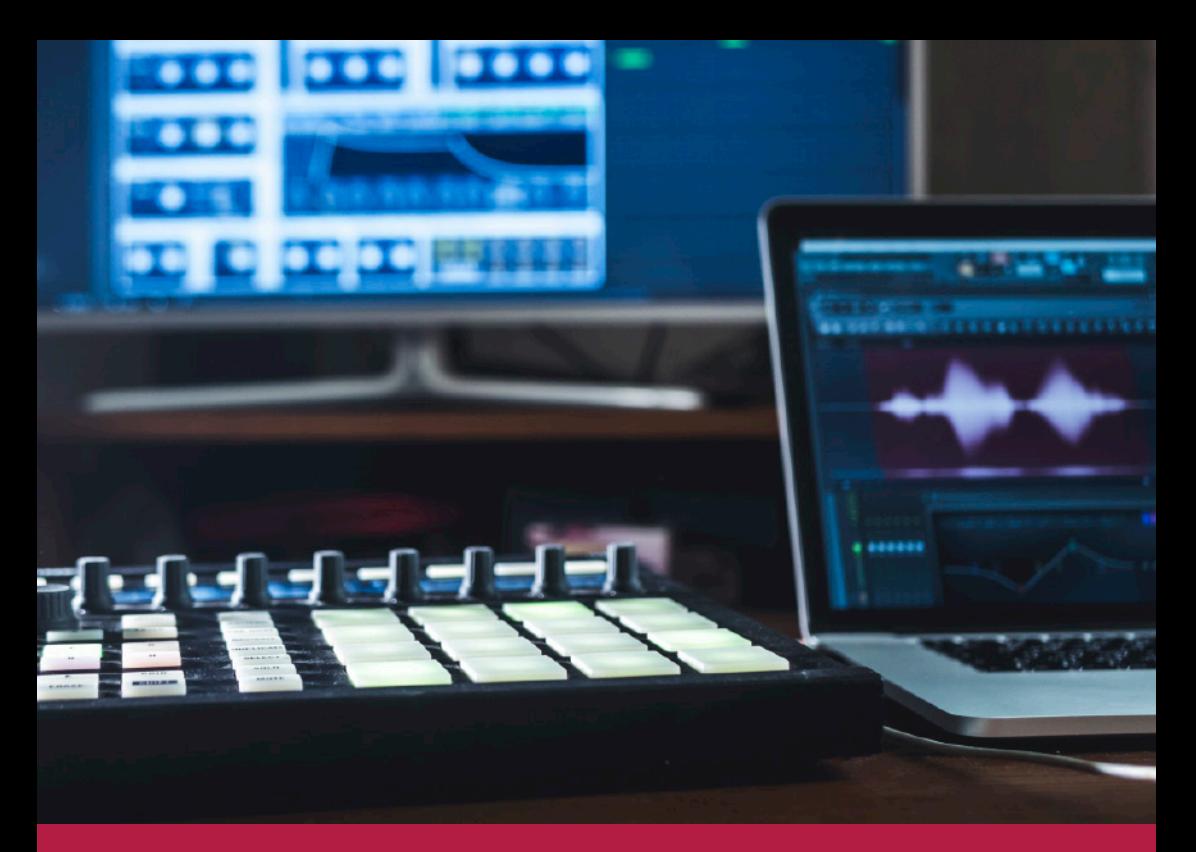

# AUDIO PRODUCTION BASIS-KURS «ABLETON LIVE»

Eigene Musik produzieren. Beats programmieren. Umgang mit der Audiosoftware «Ableton Live». Gilt für Jugendliche ab Oberstufe mit Computer Grundkenntnissen sowie Spass am Forschen und Ausprobieren.

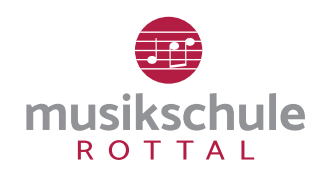

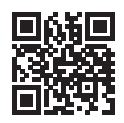

MUSIKSCHULE ROTTAL SCHWERZISTRASSE 7 6017 RUSWIL

# AUDIO PRODUCTION BASIS-KURS «ABLETON LIVE»

### **ANMELDUNG**

Es hat Platz für maximal 8 Teilnehmende.

#### **TERMINE UND LEITUNG**

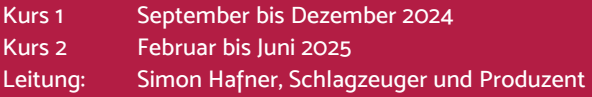

Die exakten Kursdaten- und Zeiten werden mit den Teilnehmenden individuell vereinbart. In der Regel werden 5 Kurseinheiten zu 4 Stunden angeboten. Am letzten Kurstag findet ein Workshop im Tonstudio in Emmenbrücke statt.

#### **KURSORT**

Musikraum UG, Schulhaus Bärematt, Ruswil.

# **GEBÜHR**

CHF 50.– pro Kurs. Gilt auch für Kinder, die keinen Musikunterricht beziehen.

#### **MITBRINGEN**

Laptop mit USB-Anschluss (Windows oder Mac) und Netzteil. Die Beschaffung der Ableton-Software ist Sache der Teilnehmenden. Die Software kann im ersten Kurs mit Hilfe des Kursleiters installiert werden. Die Musikschule stellt keine Lizenzen zur Verfügung.

# **ZUR VERFÜGUNG STEHEN**

Interface, Mikrofone, Kabel, Midi Controller, Studiomonitore.

Wolltest du schon immer deine eigene Musik produzieren? Findest du es toll, Beats zu programmieren? Wie funktioniert das genau mit den Mikrofonen und dem Interface? Welche Dinge benötige ich, wenn ich selbst Musik produzieren will? Was ist ein Return-Channel und wofür brauche ich diesen?

Falls du dir diese Fragen stellst, bist du hier genau richtig. In diesem Gruppen Basiskurs lernst du, wie du deine eigene Musik produzieren kannst. Durch die Audiosoftware Ableton Live und einem Interface nimmst du deine Stimme, Gitarre, Bass, Klavier usw. auf und mischst sie richtig ab. Auch wird dir beigebracht, was ein Mastering ist und wie du deine Tracks veröffentlichen kannst.

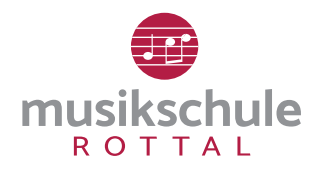

SCHWERZISTRASSE 7, 6017 RUSWIL TELEFON: 041 495 26 70, MAIL: SEKRETARIAT@MUSIKSCHULE-ROTTAL.CH WWW.MUSIKSCHULE-ROTTAL.CH

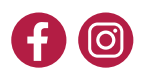

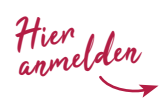

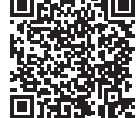